**Базові структури алгоритмів (структура циклу)**

**1. Прості числа**

http://www.e-olymp.com/uk/problems/830

Вивести всі прості числа від **M** до **N** включно.

**Вхідні дані**

У першому рядку знаходяться відокремлені пропуском **M** і **N** (**2** ≤ **M** ≤ **N** ≤ **300 000**).

**Вихідні дані**

Вивести числа у порядку зростання, по одному у рядку. Якщо між **M** і **N** включно немає простих - вивести "

## **Absent**

" (без лапок).

**Вхідні дані**

Sample 1

Добавил(а) Administrator 11.10.16 10:00 -

Sample 2

4 4

**Вихідні дані**

Sample 1

2

3

5

Sample 2

Absent

# **2. Решето Ератосфена**

http://www.e-olymp.com/en/problems/4739

За введеним числам A і B вивести всі прості числа в інтервалі від A до B включно.

Вхідні дані

У єдиному рядку вводяться два числа 1 ≤ A≤ B≤ 100000.

Вихідні дані

Вивести в один рядок всі прості числа в інтервалі від A до B включно.

**Input example**

Добавил(а) Administrator 11.10.16 10:00 -

Sample 1

2 2

Sample 2

1 100

**Output example**

Sample 1

2

Sample 2

\$12 3 5 7 11 13 17 19 23 29 31 37 41 43 47 53 59 61 67 71 73 79 83 89 97

**3.Codeforces ( http://codeforces.com/ )**

http://codeforces.com/problemset/problem/550/A

Два підрядки

Дано рядок s. Потрібно визначити, чи існують в цьому рядку s два непересічні підрядка "AB" і "BA" (ланцюжки можуть йти в будь-якому порядку).

Вхідні дані

На вхід подається рядок s довжиною від 1 до 10<sup>5</sup> символів, що складається з великих літер латинського алфавіту.

Вихідні дані

Виведіть "YES" (без лапок), якщо рядок s містить дві непересічні підрядка "AB" і "BA", і "NO" інакше.

Добавил(а) Administrator 11.10.16 10:00 -

приклади тестів

вхідні дані

ABA

вихідні дані

NO

Добавил(а) Administrator 11.10.16 10:00 -

вхідні дані

BACFAB

вихідні дані

YES

вхідні дані

AXBYBXA

вихідні дані

NO

Примітка

У першому прикладі вхідних даних, незважаючи на те, що є підрядка "AB" і "BA", їх входження перетинаються, тому відповідь - "NO".

У другому прикладі вхідних даних є наступні входження подстрок: BACFAB.

У третьому прикладі немає ні підрядка "AB", ні підрядка "BA".

**Для додаткового опрацювання**

\$11. Турнір Базові структури алгоритмів http://134.249.159.199/cgi-bin/new-client?conte st $id=23$ 

Логін school01-2016-school10-2016. Пароль 1.

*Зауваження.*

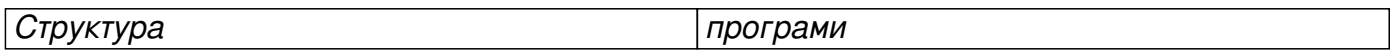

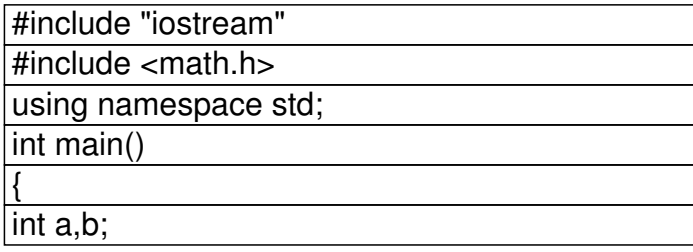

Добавил(а) Administrator 11.10.16 10:00 -

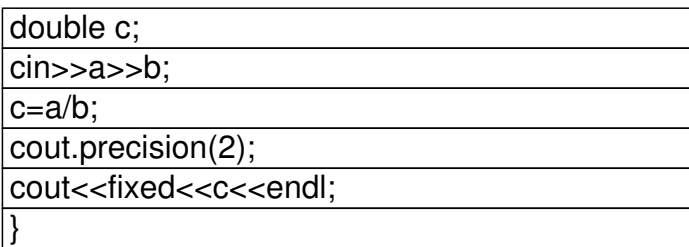

*Заокруглення* 

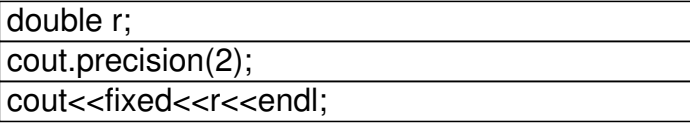

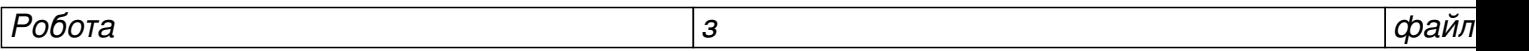

#include "fstream"

using namespace std;

ifstream cin("input.txt");

ofstream cout("output.txt");

\$12. Турнір Методика складання алгоритмів http://134.249.159.199/cgi-bin/new-client?c ontest\_id=24

Логін school01-2016-school10-2016. Пароль 1.

*Зауваження.*

Тематика задач:

\$1- Довга арифметика

Добавил(а) Administrator 11.10.16 10:00 -

#### \$1- Системачислення

\$1- Сортування, пошук

\$1- Перебір

\$1- Бінарні дерева

\$1- Графи (пошук, жадібні, динамічне)

\$1- Обчислювальна геометрія

\$13. Всеукраїнській олімпіаді з інформатики NetOI-2015 (http://www.olymp.vinnica.ua/

Задача

Розв'язок

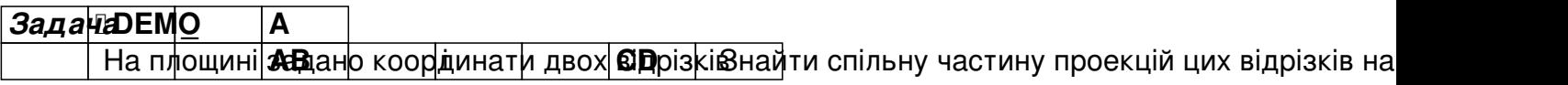

## *Вхідні дані*

Ви вводите **А** клавіатури 8 ціли Вчисел - кофрдина Олточок **| Пр. | Кожне чело** не п

## *Вихідні дані*

 $\,$ Ви виводите на екран одне число - спільну частину проекцій. Якщо спільна частина - порожня

## *Приклад вхідних та вихідних даних*

*Вхід:* 2 2 7 5 3 4 8 1 **Вихід4** 

#include <iostream>

using namespace std;

int main()

Добавил(а) Administrator 11.10.16 10:00 -

 $\sqrt{\frac{\text{int }x_1, y_1, x_2, y_2, x_3, y_3, x_4, y_4}}$ 

 $\overline{\text{cin}}$ >x1>>y1;

 $\overline{cin}$ >x2>>y2;

 $\overline{cin}$ >x3>>y3;

cin>>x4>>y4;

 $int x20=max(x1,x2);$ 

 $int x10=min(x1,x2);$ 

 $int x40=max(x3,x4);$ 

 $int x30=min(x3,x4);$ 

 $int v=min(x20,x40)$ -max(x30,x10);

if  $(v>=0)$ cout << v << endl; else cout<<-1;

 $|\overline{\mathsf{return}}|0;$ 

Добавил(а) Administrator 11.10.16 10:00 -

}

## $3$ адача**DEMO\_B**

## Скільки натуральних чисел виду 2 <sup>a</sup> 3 <sup>b</sup> 5 <sup>c</sup> **a,b,c** - невід'ємні цілі числа) належать відрізку **[M;N]** ?

## *Вхідні дані*

В ВИ вводиате з Малавіат Крж Рецілии ховисла перевищує за абсолютною величиною 10000.

## *Вихідні дані*

Ви виводите на екран одне число - шукану кількість чисел.

### *Приклад вхідних та вихідних даних*

*Вхід:* 10 20 **Вихід**6

#include <iostream>

using namespace std;

int main()

{long long int n,m,temp;

 $\sqrt{\int$ int k= $\phi$ ;

 $c$ in>> $\uparrow$ >>m;

Добавил(а) Administrator 11.10.16 10:00 -

 $\sqrt{\text{for}(\text{int}|i=n;i=m;i++)}$ 

 $\vert$ {

temp=i;

while (temp%2==0) temp=temp/2;

 $\overline{\text{while}}$  (temp%3==0) temp=temp/3;

while (temp%5==0) temp=temp/5;

if (temp==1) k++;

 $\sqrt{ }$ 

 $\vert$ 

 $\overline{\text{coul}}$  << k << endl;

 $|$ return $|0;$ 

 $3$ адача**DEMO** С

Добавил(а) Administrator 11.10.16 10:00 -

**Де**на пофіліцов в місеть. Знайти найменший додатній елемент цієї послідовності.

*Вхідні дані*

**ВИ вводите з N лавіатурих кількі тнечки вич**ницує ї **0000 довжоми. Є неме**нт послідовності не пер

## *Вихідні дані*

Ви виводите на екран одне число - шуканий елемент послідовності. Якщо у послідовності н

#### *Приклад вхідних та вихідних даних*

*Вхід:* 7 -4 4 -7 3 0 8 2 **Вихід2** 

#include <iostream>

using hamespace std;

 $|$ int ma $|$ in()

 $\sqrt{\frac{1}{100}}$  long int n, minn;

int a[100000];

 $c$ in $>>$  $\uparrow$ ;

 $\sqrt{\frac{1}{1}$  for(int $\sqrt{1}$  = 1; i < = n; i + + \equid cin > > a[i];

minn=2000;

Добавил(а) Administrator 11.10.16 10:00 -

 $\sqrt{\frac{1}{i}}$  for(int  $i=1$ ;  $i=$ n;  $i+$ +)

 $it(a[i]$  < minn & & a[i] > 0) minn=a[i];

if(min $n=-2000$ ) cout << 0 << endl; else cout << minn << endl;

 $|\text{return}|0;$ 

}

### **Задача DEMO** D

ЭМдано <del>Ватар Минасти в найбільше число, яке складається з тих самих цифр та у такій</del>

*Вхідні дані*

**Ви вводите з м**лавіатуро фосо 000.

### *Вихідні дані*

Ви виводите в одному рядку найменше число, а через пропуск - найбільше число.

*Приклад вхідних та вихідних даних Вхід:* 7051 *Вихід:* 1057 7510

#include <iostream>

#include <string.h>

#include <string>

Добавил(а) Administrator 11.10.16 10:00 -

using namespace std;

 $int$  ma $in()$ 

 $\sqrt{ }$ 

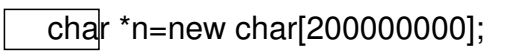

cin>>n;

 $\overline{for(}$ |nt i=0;i<strlen(n)-1;i++)

 $\text{f\ddot{o}}$ r(int j=0;j<strlen(n)-1;j++)

 $\overline{\text{if}}(\text{n[j]}>n[j+1])$ swap(n[j],n[j+1]);

 $int k=0;$ 

 $\sqrt{\text{while}(\text{h[k]} == 0')\text{k++}};$ 

 $swap(n[0],n[k])$ ;

 $\overline{\text{coul}}$  << n << " ";

Добавил(а) Administrator 11.10.16 10:00 -

 $\overline{for(}$  int i=0;i < strlen(n)-1;i++)

 $\overline{f}$ for(int j=0;j<strlen(n)-1;j++)

 $\overline{\text{if}}(\textsf{n[j]<} \textsf{n[j+1]})$ swap(n[j],n[j+1]);

 $\vert$  cout  $\vert$  < n  $\vert$  < endl;

return 0;

}

## $3$ адача**DEMO\_E**

Задано текстовий рядок. Вилучити з нього всі символи, що не є цифрами. Вважається, що р

## *Вхідні дані*

Ви вводите з клавіатури заданий рядок, довжина якого не перевищує 255 символів.

## *Вихідні дані*

Ви виводите на екран шуканий рядок.

*Приклад вхідних та вихідних даних Вхід:* Ф11р88н **Вихід** 1188

#include <iostream>

Добавил(а) Administrator 11.10.16 10:00 -

#include <string.h>

#include <string>

using namespace std;

 $int$  ma $in()$ 

 $\vert \{$ 

 $\overline{cin}$ >n;

 $\overline{for(}$ |nt j=0;j<strlen(n);j++)

if(n[j]>='0'&&n[j]<='9')cout<<n[j];

char \*n=new char[200000000];

 $\vert$  cout  $\vert$  endl;

return 0;

}

24 / 29

# $\sqrt{3aAa^2bE}$  **DEMO\_F**

Дено | клітин шахової дошки. З'ясувати, чи всі вони одного кольору.

## *Вхідні дані*

Ви вводите з клавіатури кількість контрольних прикладів, потім число **К** - кількість клітин шахової дошки,а у наступних **К** рядках - координати клітин (натуральні числа, не більші 8).

## *Вихідні дані*

Ви виводите на екран для кожного приклада 1, якщо всі клітини одного кольору і 0, якщо ц

## *Приклад вхідних та вихідних даних*

*Вхід:*

3

8

3 1 2

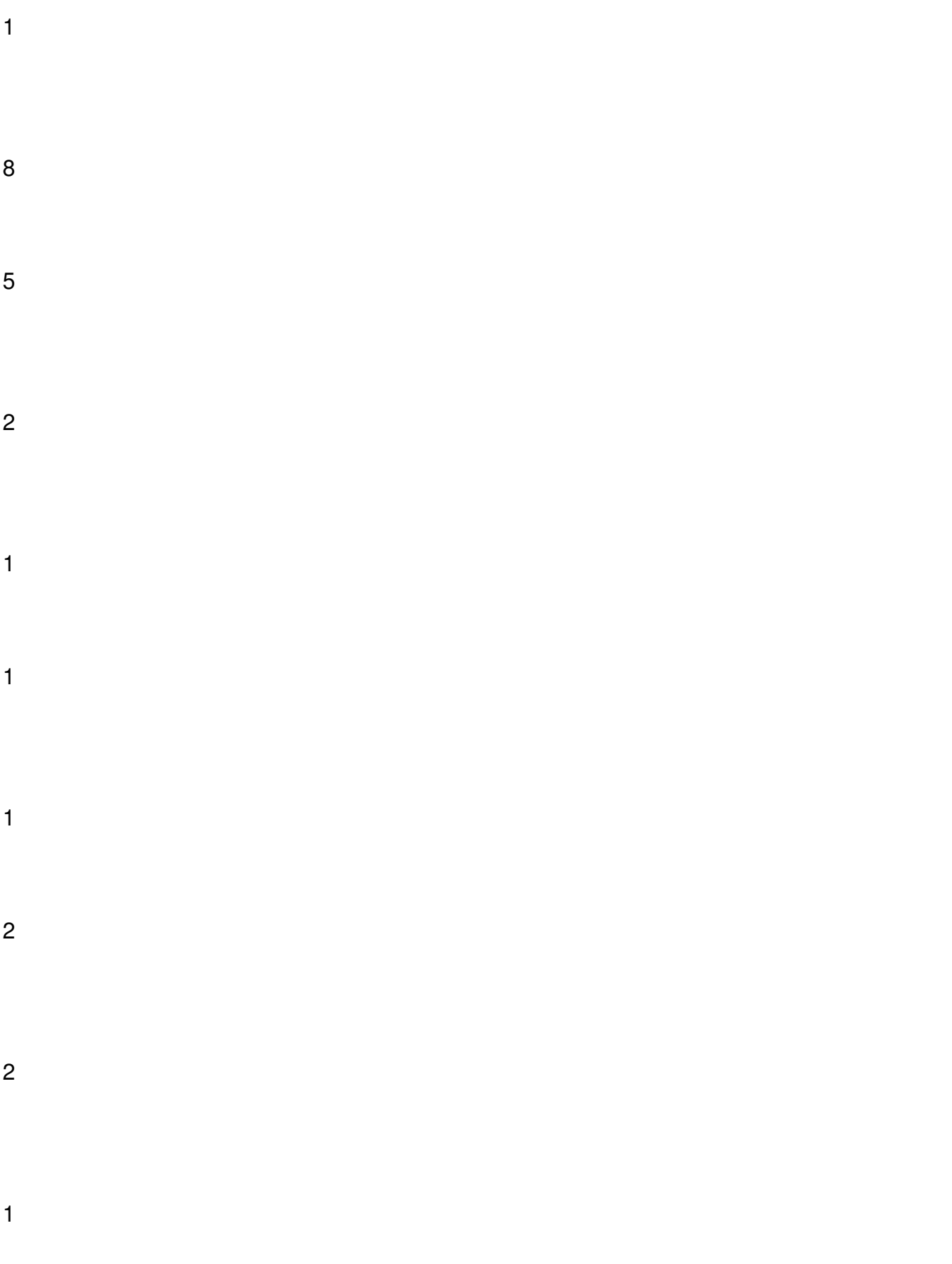

1 2 2 *Вихід:* 101 #include <iostream>

using namespace std;

int main()

{long long int n,k,f,a,b,black,white;

int r[10000];

cin>>n;

Добавил(а) Administrator 11.10.16 10:00 -

for(int i=1; $i$  <= n; $i$ ++){

cin>>k;

white=0;black=0;

for(int j=1;j<=k;j++)

{

cin>>a>>b;

if  $((a\%2 == 0 \& 8 \& b\%2 == 0) || (a\%2 == 1 \& 8 \& b\%2 == 1))$  black + +; else white + +;

}

if (white==k || black==k)r[i]=1;else r[i]=0;

}

for(int  $i=1$ ; $i<=n$ ; $i++$ )cout $<<$ r[i];

cout << endl;

return 0;

}

Додатково

ІІ етап Всеукраїнської учнівської олімпіади з інформатики (м.Луцьк) 2015-2016н.р. - http: //134.249.159.199/cgi-bin/new-client?contest\_id=21

Логін school01-2016-school10-2016. Пароль 1.